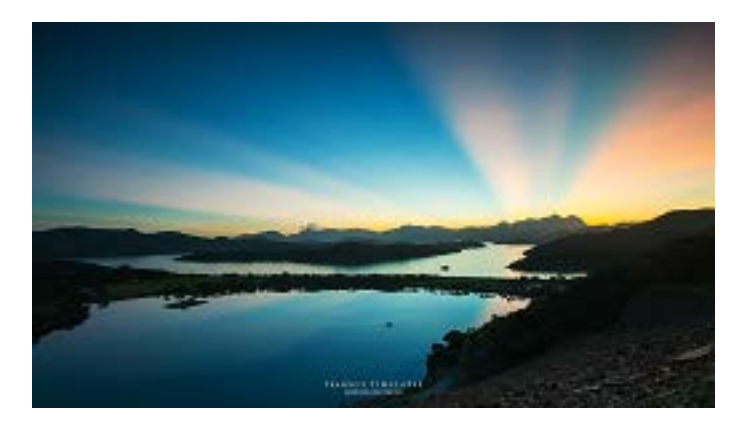

### **Impressionist Image Editor**

### Chow Chung Ming

Prof. Chi-Keung TANG

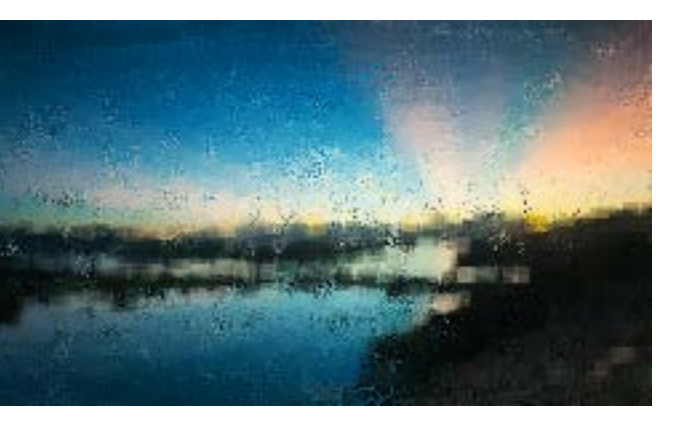

## **Introduction**

In the past, Painting was used for commemorating special moments or to record information in an abstract art form. Nowadays, painting has become a kind of lifestyle pastime. However not everyone in gifted in the art of painting.

The goal of this project is to let people generate a digital image in Impressionist paint style. FLTK and OpenGL will be used to build a user-friendly software.

#### $\Leftrightarrow$  $\Box$  $\overline{\text{23}}$ Impressionist File **Brushes** Help  $\Sigma$  $\Box$ **Brush Dialog Brush Scattered Points Clear Canvas** 10 Size Line Width 1  $\circ$ Line Angle 255 Alpha

In the figure label 1 area was use to show the original image while the label 2 area was the implemented image. The label 3 area was the paint brush selection panel and also the detail tuning area for the brush.

Here are the screenshot of the program interface:

**Program Overview**

### **Brush**

Here are the screenshot of the effect of different brush with some tuning:

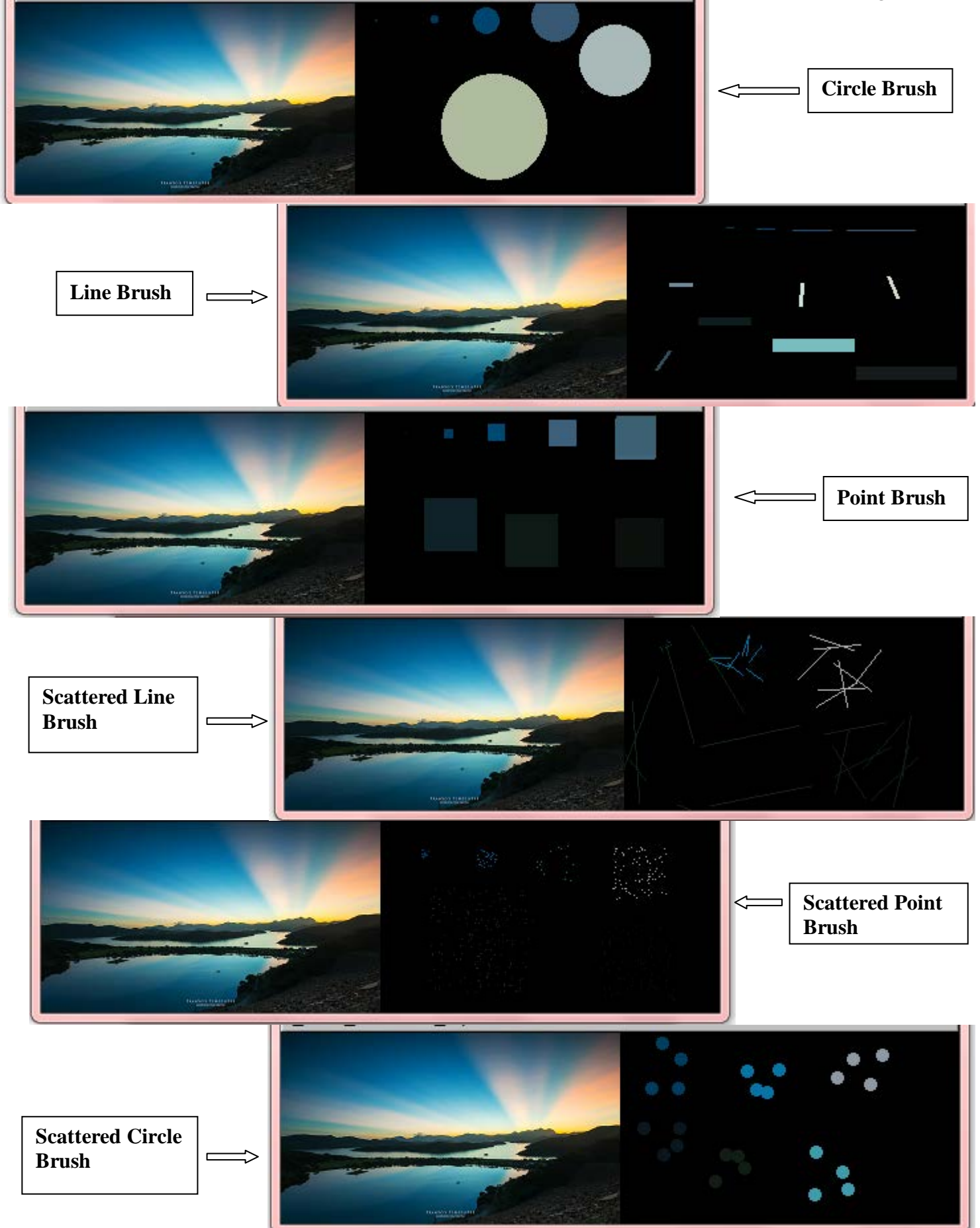

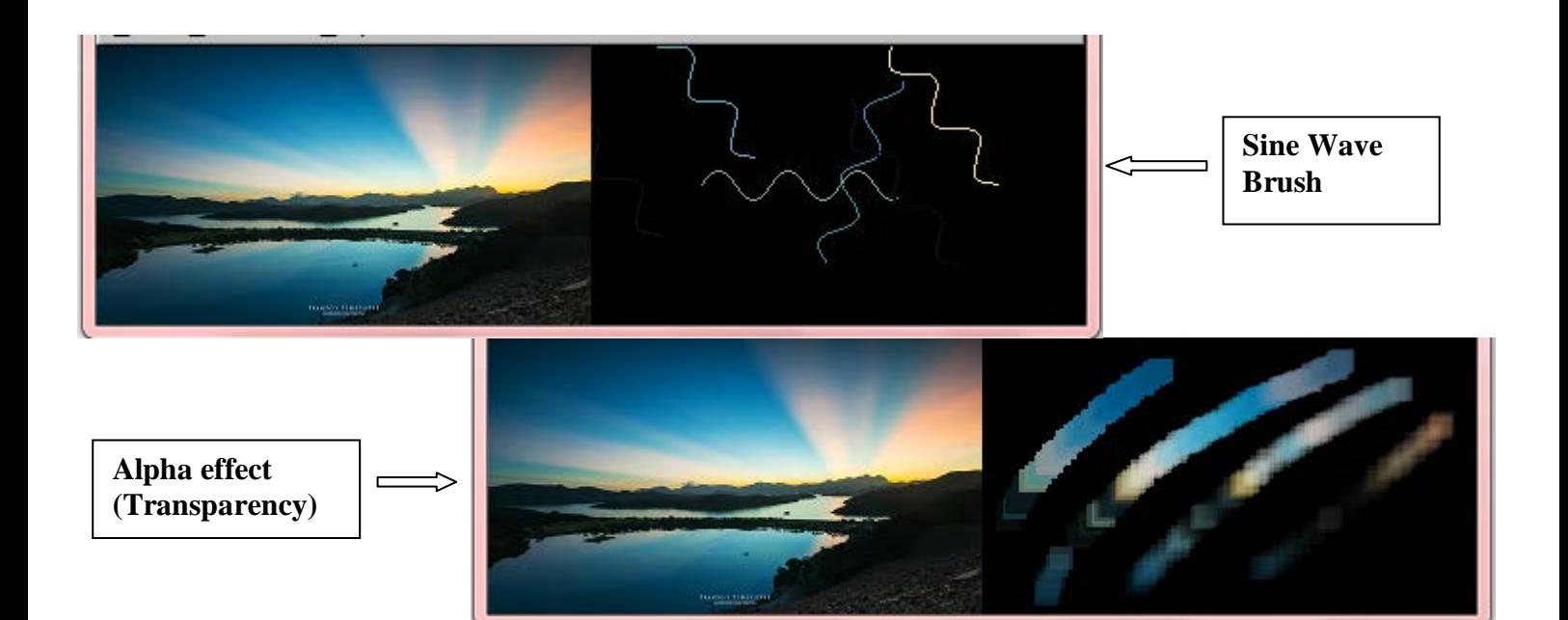

# **More Examples**

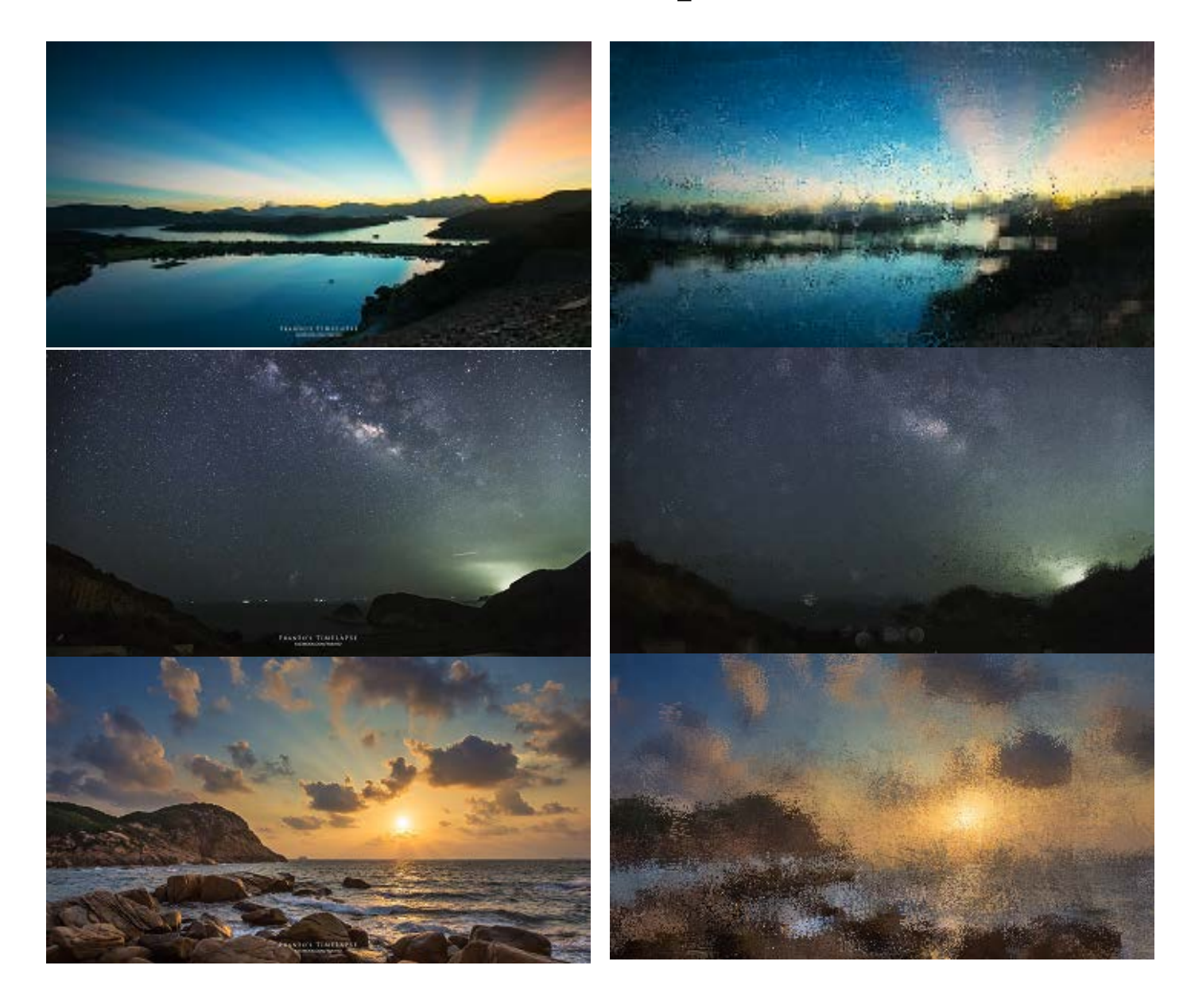